Hellenic Complex Systems Laboratory

# Calculation of Diagnostic Accuracy Measures

Technical Report XVII

Theodora Chatzimichail and Aristides T. Hatjimihail 2018

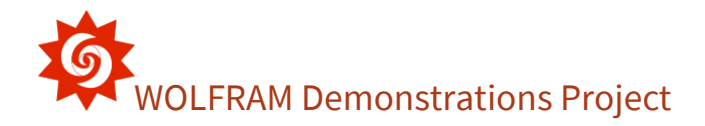

# Calculation of Diagnostic Accuracy Measures

#### **Theodora Chatzimichail <sup>a</sup> and Aristides T. Hatjimihail (Aristeidis T. Chatzimichail) <sup>a</sup>**

#### **<sup>a</sup>Hellenic Complex Systems Laboratory**

Search Terms: sensitivity, specificity, diagnostic test, clinical accuracy, diagnostic accuracy, normal distribution, positive predictive value, negative predictive value, likelihood ratio, odds ratio, confidence intervals

## Short Description of the Demonstration

This Demonstration shows calculations of point estimations and confidence intervals for various accuracy measures of a diagnostic test for a disease. This is done for differing negative and positive test results of nondiseased and diseased populations and differing *p-*values for the estimations of the lower and upper bounds of the confidence intervals. The calculated measures are the sensitivity, the specificity, the positive predictive value (PPV), the negative predictive value (NPV), the (diagnostic) odds ratio (OR), the likelihood ratio for a positive test result (LR+) and the likelihood ratio for a negative test result (LR−). The measures can be selected using the menu. The negative and positive test results of the nondiseased and diseased populations, along with the *p-*value, are chosen using the sliders.

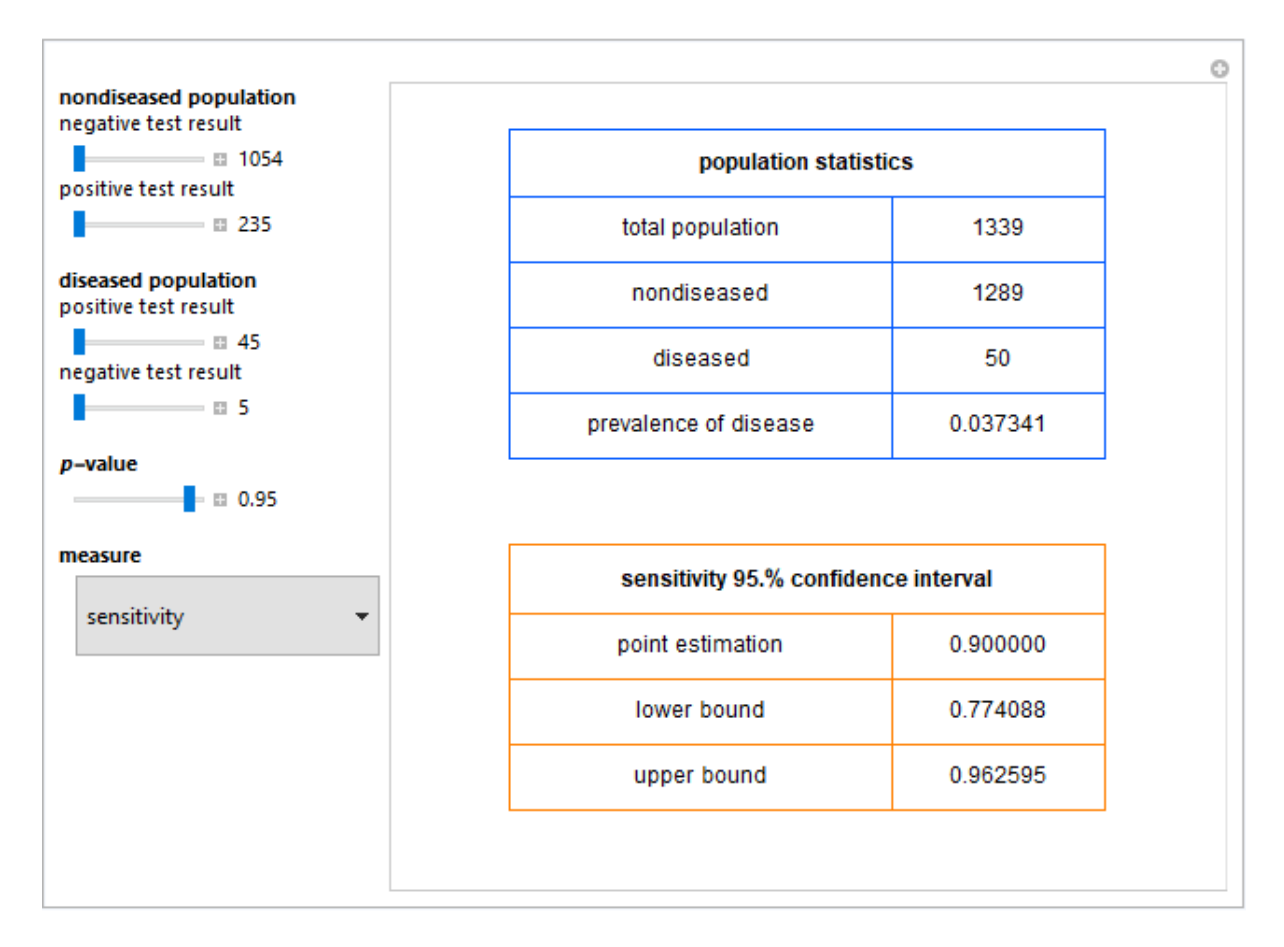

Figure 1: *Population statistics and the point estimation and the 95.0% confidence interval of the sensitivity of a diagnostic test, with the settings shown at the left.*

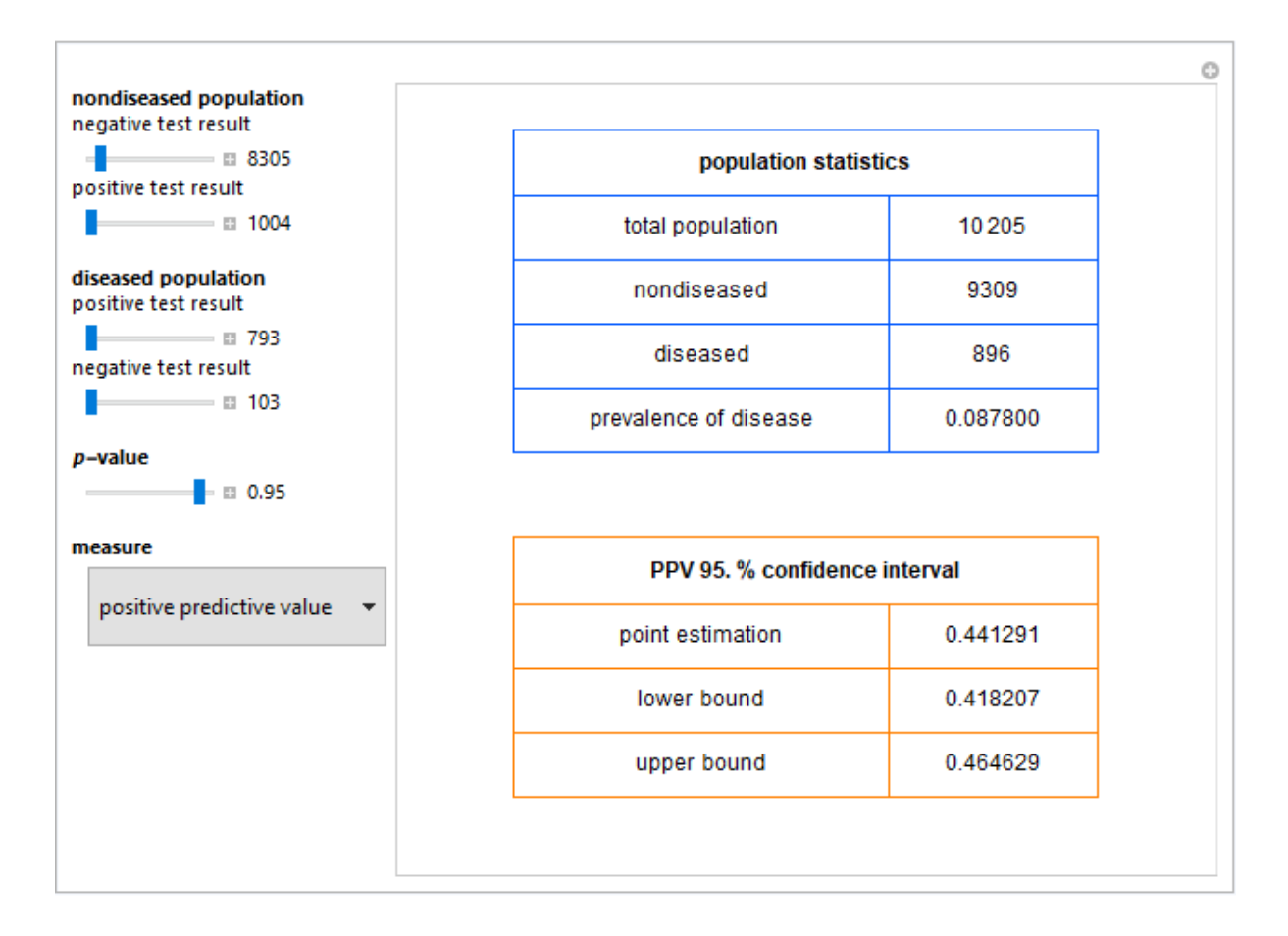

Figure 2: *Population statistics and the point estimation and the 95.0% confidence interval of the positive predictive value of a diagnostic test, with the settings shown at the left.*

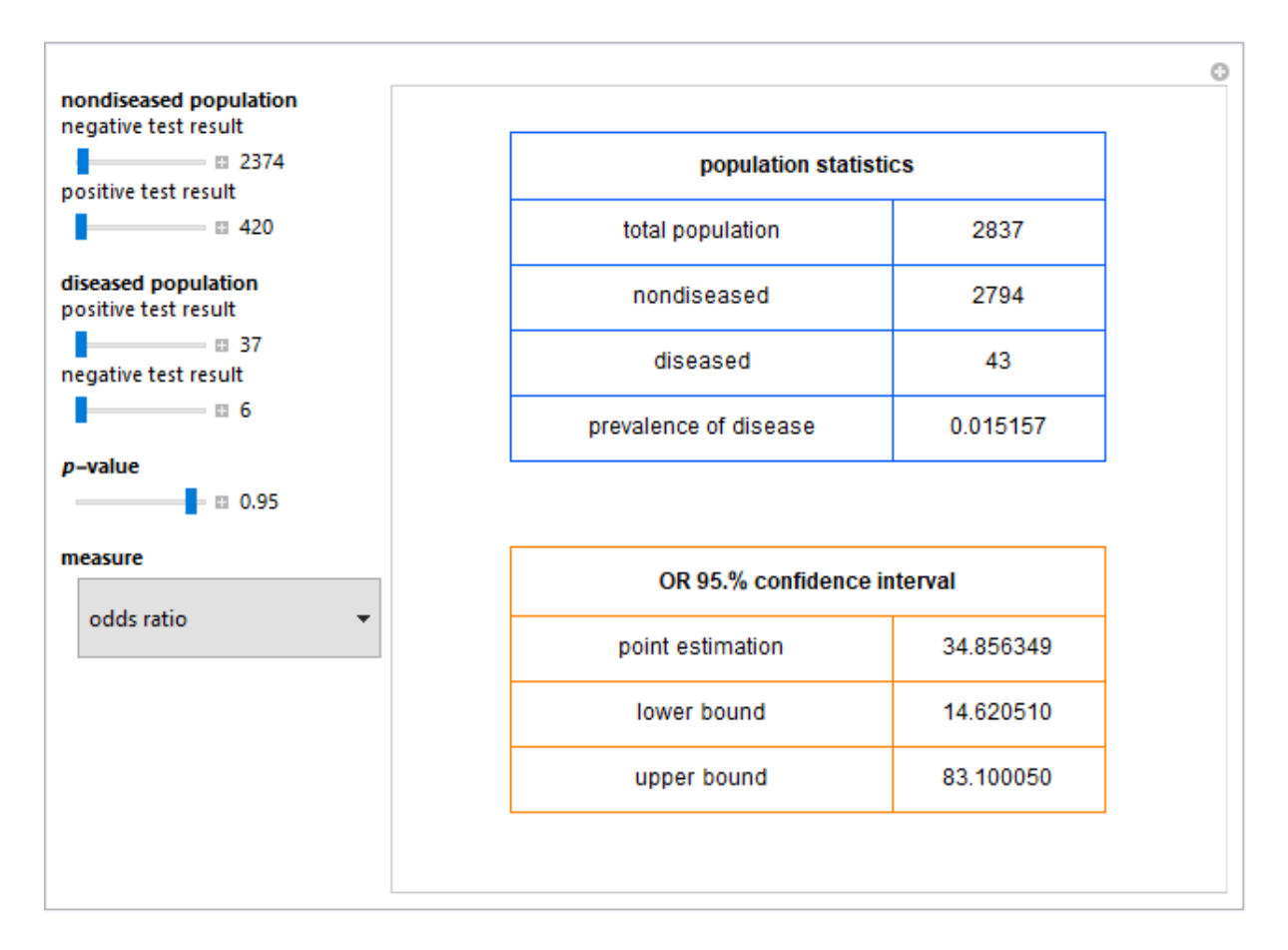

Figure 3: *Population statistics and the point estimation and the 95.0% confidence interval of the odds ratio of a diagnostic test, with the settings shown at the left.*

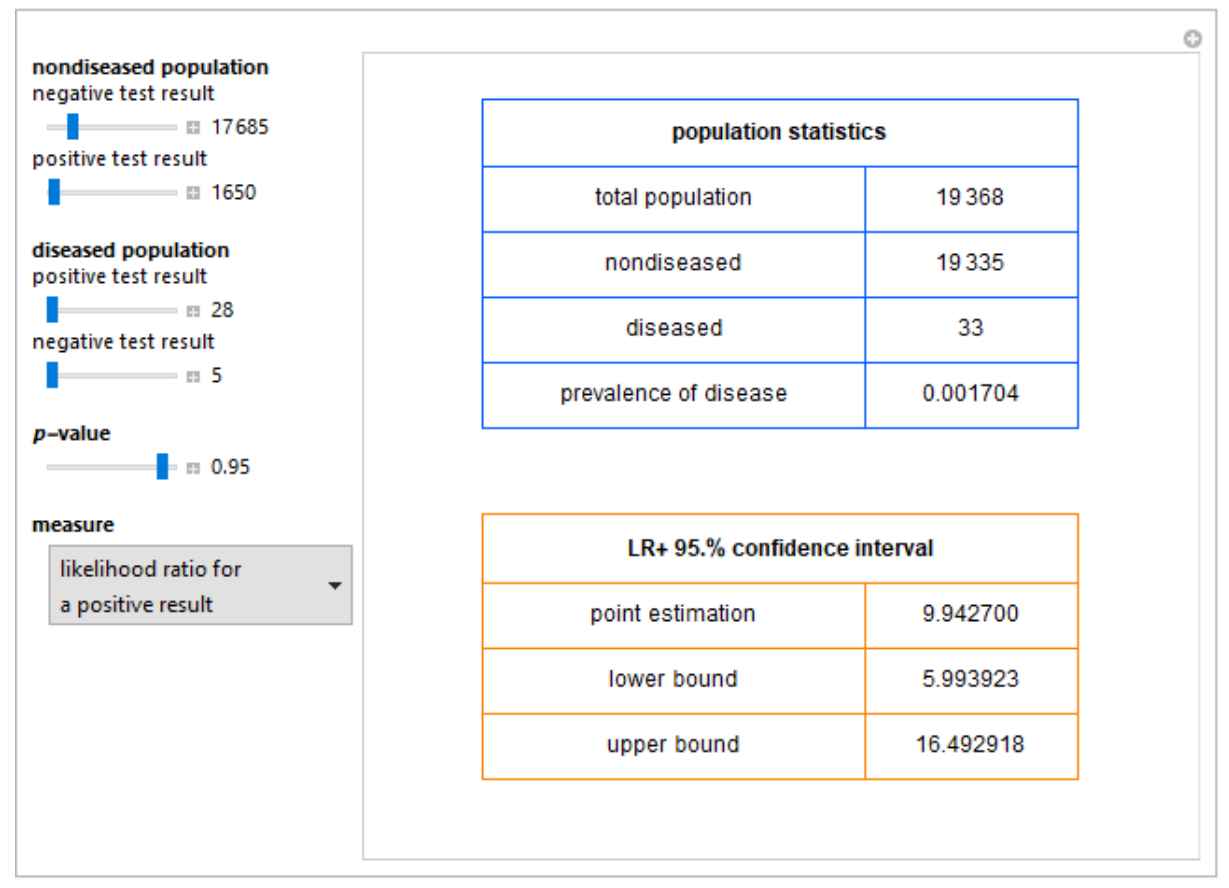

Figure 4: *Population statistics and the point estimation and the 95.0% confidence interval of the likelihood ratio for a positive test result of a diagnostic test, with the settings shown at the left.*

# **Details**

Sensitivity refers to the fraction of the diseased population with a positive test result, while specificity is the fraction of the nondiseased population with a negative test result. Positive predictive value is the fraction of the population with a positive test result that is diseased, while negative predictive value is the fraction of the population with a negative test result that is not diseased. Prevalence of the disease is the ratio of the diseased population to the total (nondiseased and diseased) population. If we denote by *sens* the sensitivity, *spec* the specificity, and *pr* the prevalence, we have:

$$
OR = \frac{\frac{sens}{1 - sens}}{\frac{1 - spec}{spec}}
$$

$$
LR + \frac{sens}{1 - spec}
$$

$$
LR - \frac{1 - sens}{spec}
$$

The Wilson score method with continuity correction is used [1] for calculating the confidence intervals of the sensitivity, the specificity, the positive predictive value and the negative predictive value.

For the calculation of the confidence intervals of the (diagnostic) odds ratio, the likelihood ratio for a positive test result and the likelihood ratio for a negative test result, it is assumed that their natural logarithms have asymptotically normal distributions [1].

This Demonstration is an extension of another Demonstration [2] and is appropriate as an educational and research tool.

### References

[1] J. L. Fleiss, B. Levin and M. C. Paik. Statistical Methods for Rates and Proportions*,* 3rd ed., Hoboken, NJ: J. Wiley, 2003.

[2] Chatzimichail T. Calculator for Diagnostic Accuracy Measures. Wolfram Demonstrations Project, Champaign: Wolfram Research, Inc., 2018. Available at: <http://demonstrations.wolfram.com/CalculatorForDiagnosticAccuracyMeasures/>

### Source Code

The updated Wolfram Mathematica<sup>©</sup> source code is available at: <https://www.hcsl.com/Tools/CalculationOfDiagnosticAccuracyMeasures-author.nb>

#### Permanent Citation:

Chatzimichail T, Hatjimihail AT. Calculation of Diagnostic Accuracy Measures. Wolfram Demonstrations Project, Champaign: Wolfram Research, Inc., 2018. Available at: <http://demonstrations.wolfram.com/CalculationOfDiagnosticAccuracyMeasures/>

First Published: June 22 2018